# **Application for Access to CMS Computer Systems (Form CMS-20037)**

**Drug Data Reporting for Medicaid (DDR)** 

# **Instructions for completing CMS Form 20037**

To access the Drug Data Reporting for Medicaid, a CMS UserID is required. To obtain a CMS UserID you must complete the Application for Access to the Centers for Medicare and Medicaid Services (CMS) Computer Systems, Form CMS-20037. The following are instructions on completing the form.

# **Please Note: The process of obtaining a CMS UserID takes up to 30 days.**

A pre-populated Form CMS-20037 is attached for your use. A non-populated version of this form is available and it can be downloaded from the web site, <http://www.cms.hhs.gov/informationsecurity> under CMS UserIDs.

You must complete the following items on the Form CMS-20037:

Section 1 Type of Request

 Check *New (Issue a CMS UserID)*  (This has been pre-populated on the attached)

### Section 2 User Information

 Check "*Other"* and enter "*Medicaid Drug Manufacturers"* (This has been pre-populated on the attached) Enter First Name, Middle Initial and Last Name Enter your Company/Organization/ Department Name Enter Mailing Address (include suite/mailstop) Enter City, State and Zip Code Enter Office Telephone, Company Telephone (if different) and E-mail Address

**Note: Do not enter the following information:** *If CMS Employee Section If Onsite at CMS Location Section* 

# Section 3 Workload Information – **Do Not Enter This Information**

Section 4 Required Accesses

 Check *Connect* and enter "*DDR\_P*" (This has been pre-populated on the attached)

# Section 5 Justification

 Enter: "*To request a CMS UserID and request access to the Drug Data Reporting for Medicaid (DDR\_P) for labeler code(s)"* (This statement has been pre-populated on the attached)  **Enter: List every NDC1 (i.e., Labeler code) that you are the technical** 

**contact.** 

### Section 6 Approvals - **Do Not Enter This Information**

Privacy Act Statement (last page)

 Enter Printed Name CMS UserID **– Do Not Enter This Information**  Enter Social Security Number Sign and Date the form

# **Submit the original, signed Application for Access to CMS Computer Systems form to the CMS Central Office:**

 Centers for Medicare and Medicaid Services Center for Medicaid and State Operations 7500 Security Boulevard Mail Stop S3-13-15 Attention: Drug Rebate Program Baltimore, MD 21244-1850

EUA WorkFlow Request No.

# APPLICATION FOR ACCESS TO CMS COMPUTER SYSTEMS

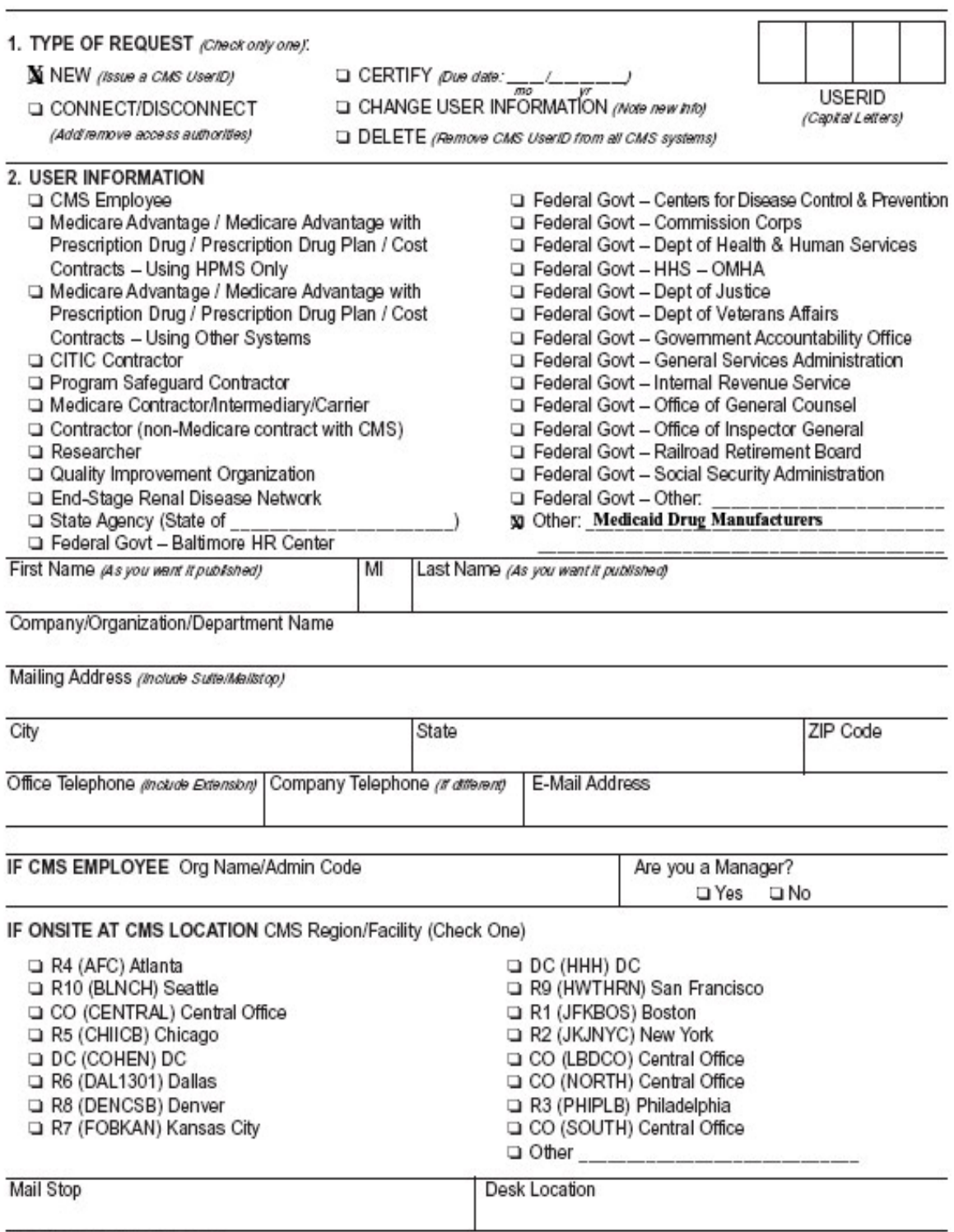

Form CMS-20037 (09/05) EF 09/2005

### 3. WORKLOAD INFORMATION

Contract Number(s) (for Medicare Advantage/Medicare Advantage with Prescription Drug/Prescription Drug Plan/Oost Contracts - Hoose, Secon, etc.)

Carrier Number(s) /for Medicare Contractors/Intermediates/Carriers - 12345)

Contract and Task Number (for Contractors - CMS-05-0001 : 0001)

Grant Number (for Researchers)

Inter-Agency Agreement Number

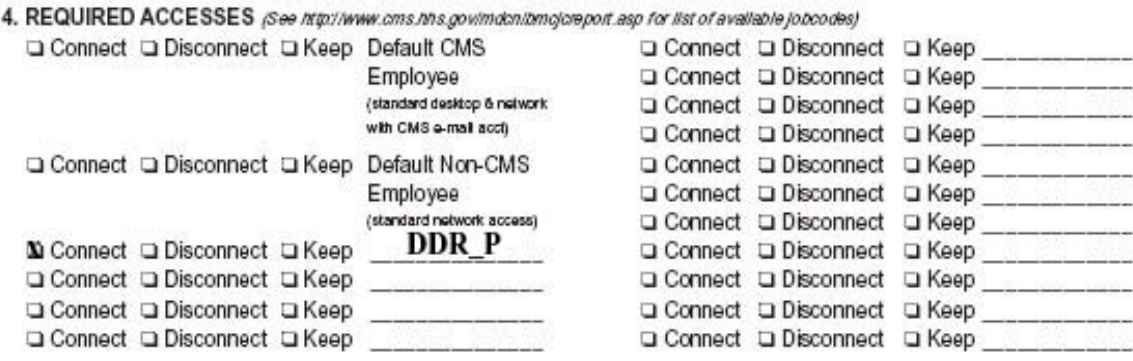

5. JUSTIFICATION (If name change, show Old Name =, New Name =)

To request a CMS userID and request access to the Drug Data Reporting for Medicaid (DDR) System for labeler code(s)

6. APPROVALS: (See http://www.cms.hhs.gov/mdontreqsigchart.pdf for approval info)

PROVIDE SIGNATURES BELOW OR APPROVE ONLINE EUA WORKFLOW REQUEST NUMBER REFERENCED ON PAGE 1.

Authorization: We acknowledge that our Organization is responsible for all resources to be used by the person identified above and that requested accesses are required to perform their duties. We have reviewed and verified the workload information supplied is accurate and appropriate. We understand that any change in employment status or access needs are to be reported immediately via submittal of this form or EUA WorkFlow request.

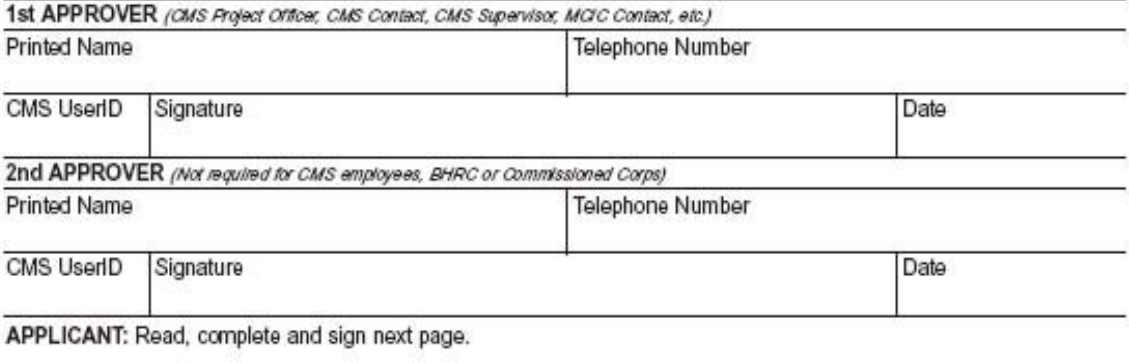

EUA WorkFlow Request No.

### APPLICATION FOR ACCESS TO CMS COMPUTER SYSTEMS

Printed Name (As you want it published)

Social Security Number

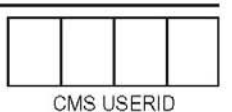

#### PRIVACY ACT STATEMENT

The information on page 1 of this form is collected and maintained under the authority of Title 5 U.S. Code, Section 552a(e)(10) (The Privacy Act of 1974). This information is used for assigning, controlling, tracking, and reporting authorized access to and use of CMS's computerized information and resources. The Privacy Act prohibits disclosure of information from records protected by the statute, except in limited circumstances.

The information you furnish on this form will be maintained in the Individuals Authorized Access to the Centers for Medicare & Medicaid Services (CMS) Data Center Systems of Records and may be disclosed as a routine use disclosure under the routine uses established for this system as published at 59 FED.REG.41329 (08-11-94) and as CMS may establish in the future by publication in the Federal Register.

The Social Security Number (SSN) is used as an identifier in the Federal Service because of the large number of present and former Federal employees and applicants whose identity can only be distinguished by use of the SSN. Collection of the SSN is authorized by Executive Order 9397. Furnishing the information on this form, including your Social Security Number, is voluntary. However, if you do not provide this information, you will not be granted access to CMS computer systems.

#### SECURITY REQUIREMENTS FOR USERS OF CMS COMPUTER SYSTEMS

CMS uses computer systems that contain sensitive information to carry out its mission. Sensitive information is any information, which the loss, misuse, or unauthorized access to, or modification of could adversely affect the national interest, or the conduct of Federal programs, or the privacy to which individuals are entitled under the Privacy Act. To ensure the security and privacy of sensitive information in Federal computer systems, the Computer Security Act of 1987 requires agencies to identify sensitive computer systems, conduct computer security training, and develop computer security plans. CMS maintains a system of records for use in assigning, controlling, tracking, and reporting authorized access to and use of CMS's computerized information and resources. CMS records all access to its computer systems and conducts routine reviews for unauthorized access to and/or illegal activity.

Anyone with access to CMS Computer Systems containing sensitive information must abide by the following:

- Do not disclose or lend your IDENTIFICATION NUMBER AND/OR PASSWORD to someone else. They are for your use only and serve as your "electronic signature". This means that you may be held responsible for the consequences of unauthorized or illegal transactions.
- Do not browse or use CMS data files for unauthorized or illegal purposes.
- Do not use CMS data files for private gain or to misrepresent yourself or CMS.
- Do not make any disclosure of CMS data that is not specifically authorized.
- Do not duplicate CMS data files, create subfiles of such records, remove or transmit data unless you have been specifically authorized to do so.
- Do not change, delete, or otherwise alter CMS data files unless you have been specifically authorized to do so.
- Do not make copies of data files, with identifiable data, or data that would allow individual identities to be deduced unless you have been specifically authorized to do so.
- Do not intentionally cause corruption or disruption of CMS data files.

A violation of these security requirements could result in termination of systems access privileges and/or disciplinary/adverse action up to and including removal from Federal Service, depending upon the seriousness of the offense. In addition, Federal, State, and/or local laws may provide criminal penalties for any person illegally accessing or using a Government-owned or operated computer system illegally.

If you become aware of any violation of these security requirements or suspect that your identification number or password may have been used by someone else, immediately report that information to your component's Information Systems Security Officer.

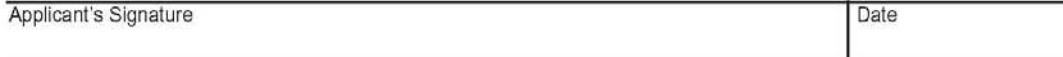